## **DwgBrowser Details**

Drawing Browser is a tool for instant reporting and cataloging of drawings using your Internet Browser or other software capable of importing HTML tables. Choose your starting directory, then select specific files or let the program navigate the current folder and all 'nested' subfolders. Create attractive HTML tabular reports in seconds without knowing anything about HTML.

Search Capabilities: Specify the fields to search and enter your search word(s). Only the drawings containing the search strings show up in the report. Search the 'Drawing Properties' included in AutoCAD 2000 or higher (and R14 with Express Tools).

Important: This tool \*cannot\* search the entire drawing (such as text objects), only the drawing properties fields.

Possible searches include:

- Words in the 'Keywords' and 'Comments' Properties.
- CAD Personnel in the 'LastSavedBy' field.
- Drawing Approval using custom properties like APPROVED=YES.

## *Output Fields:*

- Easily specify the fields you want to include.
- Drawing Preview Bitmap, extracted from the drawing at report time to assure latest preview.
- Operating System properties such as Fullname, Version (R2000+, R14, R12/R13), Date, Time, and Size in KB.
- DwgProps information such as Subject, Author, Keywords, Comments, Created, Modified, LastSavedBy, Revision, EditingTime.

User Settings: Great care was taken to insure that the user has total control over the outcome of the report. All settings are retained so the dialog behaves the same on the next run.

Built-In Previews: Choose your settings and click the 'Process' button. The progress bar and current processing file keep you informed of the status. Once processing is complete the built-in web browser displays the report.

## *Report Examples:*

Using 'One Record Per Row' as in this example allows for a large number of user selected fields which become columns to produce detailed directory listings.

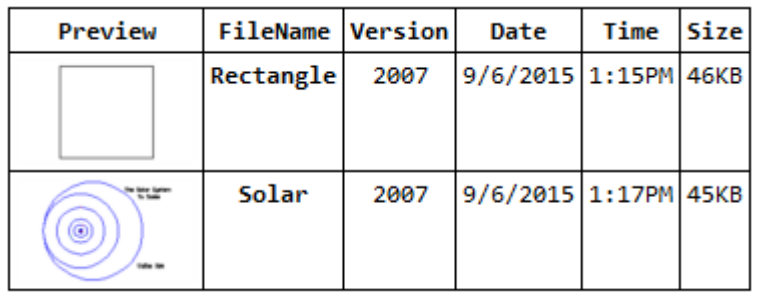

Using 'Multiple Records Per Row' as in the second example to produce tables such as symbol catalogs. In this mode the selected fields become stacked rows in the order chosen.

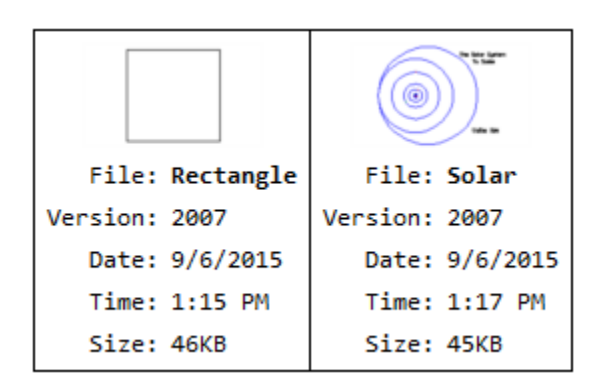

MS Office Compatible: Import DwgBrowser's reports directly into MS-Word, MS-Excel, or even Access 2000 or higher! Import them into your html compatible word processor for more pagination control. Makes creating a symbol catalog a one minute process!

Reviews: Check out what CADinfo.NET had to say about our Drawing Cataloging Tool! http://www.cadinfo.net/s11-cad-management-and-administration/c41-administrationmanagement-business/dwgbrowser-review/

User Comments: "What an awesome program! It's a really useful tool that I will add to the company standard CAD software spec.", Robin Capper

System Requirements: WindowsXP/Vista/7/10. 3.5mb hard drive space. .Net Framework 2.0 or higher Novell Networks not supported.

Product Support: Email Support Only